# **Global WeekⅠの動画の見かた**

#### ①SGHポータルのボタンをクリック!

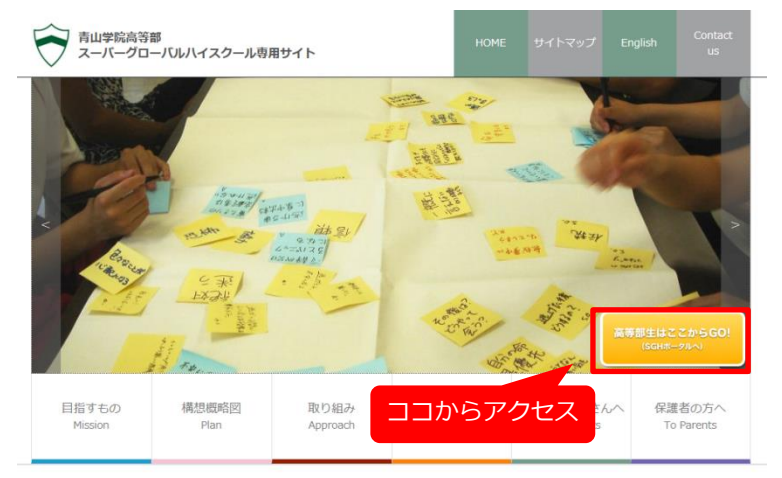

# 2ログイン!

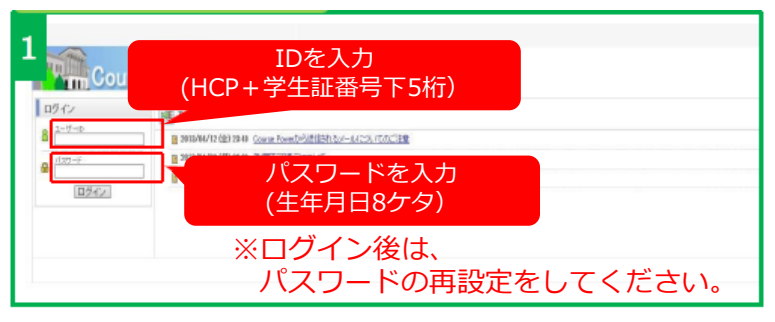

#### ③講義を選択する

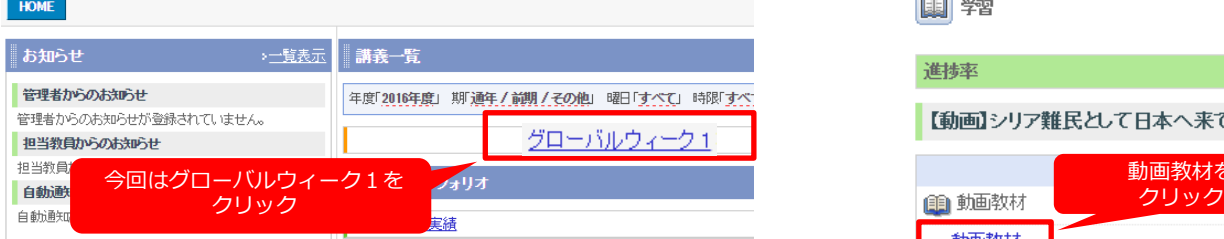

# ④参照したい項目を選択する

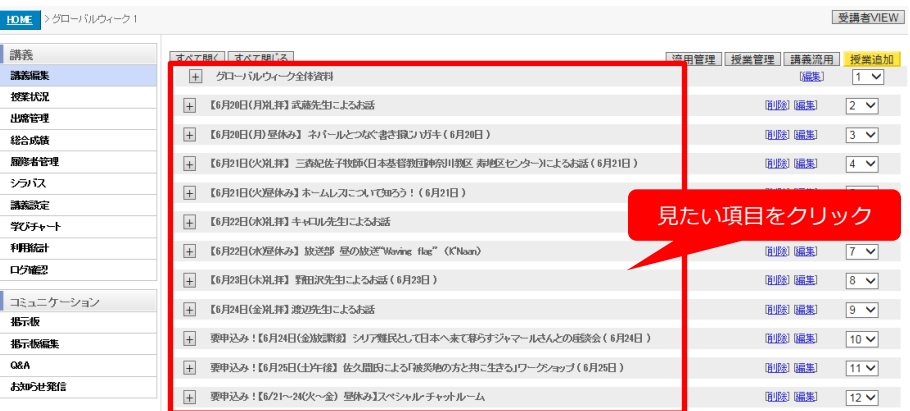

### ⑤見たい資料を選択する

□ 要申込み!【6月24日(金)抜課後】シリア難民として日本へ来て暮らすジャマールさんとの座談会 (6月24日)

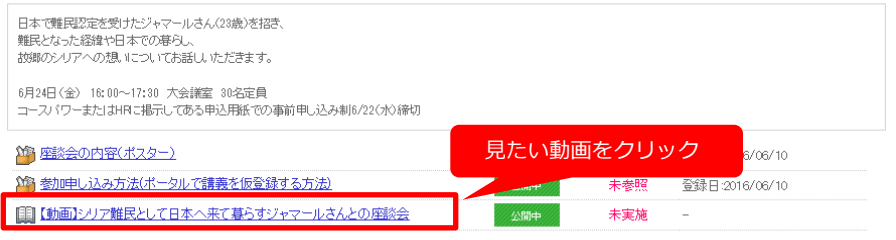

+ 要申込み!【6月25日(土)午後】佐久間氏による「被災地の方と共に生きる」ワークショップ (6月25日)

# ⑥動画を再生する

11

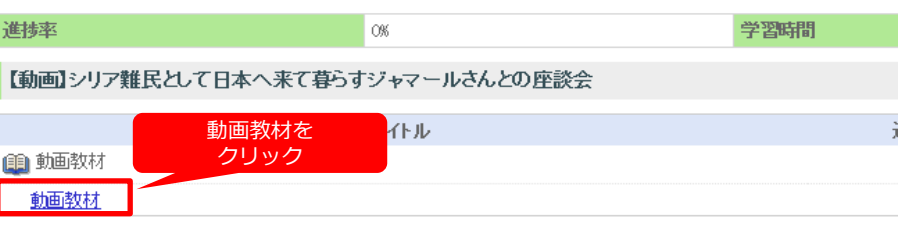

#### ※動画を終了したい場合は[EXIT]ボタンをクリックしてください。